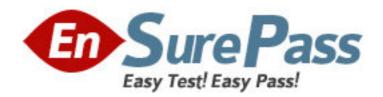

Exam Code: HP0-876

**Exam Name:** Implementing HP ProLiant Cluster Solutions

for NetWare 6

Vendor: HP

Version: DEMO

## Part: A

1: Which three tasks are required when configuring shared storage on a StorageWorks Modular Array 8000? (Choose three.)

A.Adding drives to the new storage subsystem

B.Ensuring new logical unit numbers are accessible

C.Configuring the HSG80 controller ports to the appropriate topology

D.Adding more cache to the HSG80 controllers

Correct Answers: A B C

2: To add a new Novell Cluster Services node to a cluster, which utility should be used from what location?

A.NetWare Deployment Manager (nwdeploy.exe) from the master node

B.NetWare Deployment Manager (nwdeploy.exe) from a NetWare client workstation

C.NetWare Deployment Manager (nwdeploy.exe) from any cluster node

D.NetWare Deployment Manager (nwdeploy.exe) from the node to be added

**Correct Answers: B** 

3: Which two items does SANworks Secure Path by Compaq use to authenticate and authorize clients? (Choose two.)

A.Secure Path HOSTs resolution file

**B.**Novell eDirectory

C.Name-to-IP address resolution and password verification

D.Server-to-IP address resolution and password verification

E.Secure Path configuration database

F.Compaq Management Agents

**Correct Answers: C E** 

4: What is the optimal way to test a cluster installation?

A. Void the cluster volume.

B.Unplug the Fibre Channel cables.

C.Inject a failure on the cluster-enabled volume.

D.Migrate the cluster-enabled volume to another node.

Correct Answers: D

5: What is the default convention for naming cluster-enabled volume objects?

A.Cluster Name\_Server Name

B.Cluster Object Name\_Server Name

C.Cluster Name\_Volume Name

D.Cluster Object Name\_Volume Name

**Correct Answers: C** 

6: Which two RAID levels should you use to ensure fault tolerance in RA4100 shared storage? (Choose two.)

A.0

B.1

C.3

D.4

E.5

**Correct Answers: B D** 

7: Which two storage systems can be configured with the offline Array Configuration Utility or cpgonlin.nlm? (Choose two.)

A.StorageWorks Modular Array 8000

B.StorageWorks RAID Array 4100

C.Smart Array Cluster Storage

D.CR3500 Shared SCSI Storage

**Correct Answers: B C** 

8: You have installed cluster-aware applications on a cluster and want to take advantage of protected memory space for high availability. Which method should you deploy to use the protected memory space?

A.Load and unload scripts

B.Cluster-aware applications

C.Compaq Management Agents

D. Novell Cluster Services Loadable Modules agents

**Correct Answers: A** 

9: When a resource is migrated to a cluster node, which event must be initiated using a load script?

A.Deactivate the master node

B.Mount and dismount volumes

C.Join a resource to a server

D.Configure the load and unload scripts

**Correct Answers: B** 

10: Which two characteristics define cluster-aware applications? (Choose two.)

A.They have been written to take advantage of the Novell Cluster Services application programming interface.

B.They bahave in the same manner as they do on a stand-alone server.

C.They have been written for the automatic creation and configuration of the cluster resources and groups.

D.They do not have the ability to automatically initiate a failover upon sensing an application fault.

E.They behave in a manner that requires changes to the configuration of an application on one node to be manually replicated to the standby application.

**Correct Answers: A C** 

- 11: Which three criteria should be considered when planning the servers for a clustering solution? (Choose three.)
- A.Business impact if server functionality is lost
- B.Newtwork bandwidth requirements
- C.Percentage of acceptable downtime
- D.Physical distance between servers and clients
- E.Expansion requirements

**Correct Answers: A C E** 

- 12: What type of communication occurs over a dedicated Novell Cluster Services intracluster connection?
- A.Public LAN information
- B.Client data pertaining to the failed access of clustered resources
- C.Heartbeat signals and information about the health of the active cluster nodes
- D.Mirrored data between servers

**Correct Answers: C** 

- 13: Which RAID level is appropriate for a business that requires both the highest performance of the storage system and the lowest risk to data?
- A.0
- B.1
- C.1+0
- D.4
- E.5
- F.3/5
- G.Advanced Data Guarding

**Correct Answers: C** 

- 14: What is the safest procedure to follow if a fault occurs during backup of a cluster?
- A.Point the tape backup software to a logical network drive served by the cluster rather than the drive of an individual physical node.
- B.Restart the backup session from the beginning of the process.
- C.Configure the backup software to switch to the partner node and resume the backup.
- D.Restart the backup session from a period before the beginning of the fault.
- E.Restart the backup session and back up only those files with their archive bit set.

**Correct Answers: B** 

- 15: What are two basic elements of a cluster? (Choose two.)
- A.Disaster recovery
- B.Redundant components
- C.Fault tolerance
- D.Interconnects
- E.Shared physical storage
- F.Dual data paths

**Correct Answers: D E**